## [2016-Aug-NewBraindump2go 70-696 Exam VCE PDF Dumps 90q&as[NQ11-NQ18Download

2016.08 Microsoft New 70-696: Administering System Center Configuration Manager and Intune Exam Questions Released! Free Instant Download New 70-696 Exam Dumps(PDF & VCE) from <a href="maintongray">Braindump2go.com</a> Today!100% Real Exam Questions! 100% Exam Pass Guaranteed!NEW QUESTION 11 - NEW QUESTION 18: 1.|2016.08 New Microsoft 70-696 Exam Dumps(PDF & VCE) 90Q&As:http://www.braindump2go.com/70-696.html2.|2016.08 New Microsoft 70-696 Exam Questions & Answers:https://drive.google.com/folderview?id=0B75b5xYLjSSNUjZ1VEdzenBqak0&usp=sharing QUESTION 11You need to identify the minimum number of Configuration Manager metering rules required to monitor the usage of App2 and App3.Which number should you identify? A. 1B. 2C. 3D. 4E. 5 Answer: CExplanation:

https://technet.microsoft.com/en-gb/library/gg712314.aspx QUESTION 12Drag and Drop QuestionYou need to identify the steps required to provide management of the Windows 8.1 RT tablets deployed to the sales users. Which three actions should you perform in sequence? To answer, move the appropriate actions from the list of actions to the answer area and arrange them in the correct

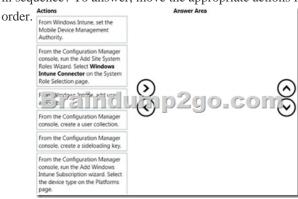

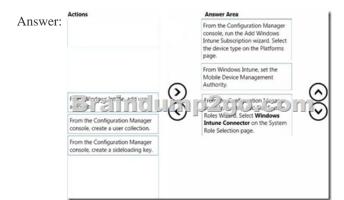

Explanation: <a href="https://technet.microsoft.com/en-gb/library/jj884158.aspx#bkmk">https://technet.microsoft.com/en-gb/library/jj884158.aspx#bkmk</a> witsub QUESTION 13You need to identify which Windows Intune Software Publisher parameter must be specified to deploy the updates to App1. Which parameter should you identify? A. a custom detection ruleB. the architectureC. a default detection ruleD. command-line arguments Answer: B QUESTION 14You need to recommend a solution for deploying applications to the virtual desktops. What should you include in the recommendation? A. Appv\_client\_setup\_rds.exe with the /SHAREDCONTENTSTOREMODE parameterB.

Set-AppvClientConfiguration with the -LocationProvider parameterC. Appv\_client\_setup\_exe with the /SHAREDCONTENTSTOREMODE parameterD. Set-AppvClientConfiguration with the -AllowHighCostLaunch parameterE. Set-AppvClientConfiguration with The -Autoload parameterF. appv\_client\_setup\_rds.exe with the /ROAMINGFILEEXCLUSIONS parameter Answer: C QUESTION 15You need to configure the client health settings to meet the compliance requirements. What should you do on the client computers? A. Configure the Group Policy preferences.B. Run client.msi and specify the DISABLESITEOPT parameter.C. Create a configuration baseline.D. Run client.msi and specify the NOTIFYONLY parameter. Answer: D QUESTION 16You need to deploy the Configuration Manager client to all of the client computers in the Seattle office. What is the best deployment method to use? More than one answer choice may achieve the goal. Select the BEST answer. A. software update-basedB. client pushC. a logon scriptD. manual Answer: AExplanation:

https://technet.microsoft.com/en-gb/library/gg712298.aspx QUESTION 17You need to recommend a solution for enabling licensing reports based on the compliance requirements. Which two actions should you include in the recommendation? Each correct answer presents part of the solution. A. From the Assets and Compliance workspace of the Configuration Manager console, import license data in the CSV format.B. From the Administration workspace of the Configuration Manager console, modify the Default Client Settings.C. From the Assets and Compliance workspace of the Configuration Manager console, edit the inventory classes.D. From the Administration workspace of the Configuration Manager console, modify CCS3.E. From the Assets and Compliance workspace of the Configuration Manager console, import license data in the XML format. Answer: AD QUESTION 18You need to identify the steps required to manage the Windows Phone devices of the sales users. Which two actions should you perform from the Administration workspace of the Configuration Manager console? Each correct answer presents part of the solution. A. Create a security role in Configuration Manager.B. Configure an access rule.C. Run the Add Exchange Server wizard.D. Create an out of band service pointE. Add a Windows Intune subscription. Answer: BC !!!RECOMMEND!!! 1.Braindump2go|2016.08 New Microsoft 70-696 Exam Dumps(PDF & VCE) 90Q&As: http://www.braindump2go.com/70-696.html 2.Braindump2go|2016.08 New Microsoft 70-696 Exam Questions & Answers:

https://drive.google.com/folderview?id=0B75b5xYLjSSNUjZ1VEdzenBqak0&usp=sharing